# **Gong - Correccion - Mejora #1698**

## **Navegación por espacios al mover documentos de un espacio a otro**

2013-06-11 20:30 - Txema Larrea

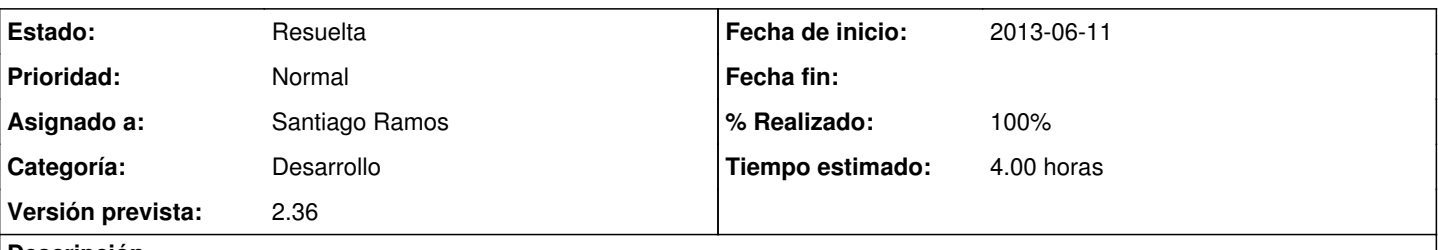

## **Descripción**

Cuando se quiere mover un documento de un espacio a otro se nos muestra una ventana con todos los espacios existentes en el sistema, como se puede imaginar un buen montón, para elegir el que se desee.

Es muy poco operativo y proponemos que se adopte, a la hora de elegir el espacio de destino, el método de navegación que se utiliza cuando queremos vincular en un espacio un documento existente en otro espacio.

Se adjunta documento Openwriter con explicación detallada.

#### **Histórico**

#### **#1 - 2013-06-11 20:32 - Santiago Ramos**

- *Categoría establecido a Desarrollo*
- *Estado cambiado Nueva por Asignada*
- *Asignado a establecido a Santiago Ramos*
- *Versión prevista establecido a 2.36*
- *Tiempo estimado establecido a 4.00*

### **#2 - 2013-06-17 11:39 - Santiago Ramos**

- *Estado cambiado Asignada por Resuelta*
- *% Realizado cambiado 0 por 100*

#### **Ficheros**

Navegación\_por\_espacios\_al\_mover\_documentos\_de\_un\_espacio\_a\_45,0 KB 2013-06-11 Txema Larrea